Imaging Toolkit For Delphi Free For Windows (Latest)

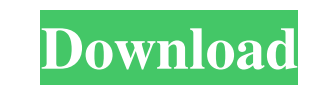

 $\overline{1/4}$ 

**Imaging Toolkit For Delphi Crack+ Free [Mac/Win] [Latest-2022]**

Use Imaging Toolkit for Delphi Free Download to make image processing fast, easy and affordable. With Imaging Toolkit for Delphi you can scan documents and images, explore them in a wide variety of image viewers, handle image files from raw color format to bmp and jpeg images and everything in between. Review the demo application to learn how easy it is to manipulate color, bmp and jpeg images, how it's possible to do more to your images than just opening a file and trying to display a screenshot to the user, and how it's possible to integrate the search engines. Imaging Toolkit for Delphi Features: Image Converter -Convert image formats including raw color, bmp, and jpeg into any supported image format. Image Viewer -Display the contents of raw color, bmp, and jpeg files in many image viewers. Thumbnailer -Convert file size larger than 4mb to a thumbnail of any supported type. Batch Image Conversion -Do it once, do it fast. Scan image data with Imaging Toolkit for Delphi's built-in image converter to make fast batch conversions. Search Engine Provider -Use Imagemagick or any other image file search engine. Image Filtering -Filter images with 32 different filter algorithms or apply and save filter effects to your image. Image Manipulation -Transform images with a wide variety of geometric transforms. Color Format Conversion -Convert image file formats including raw color, bmp, and jpeg files to any supported image format with built-in color format conversion functions. Image Processing -Analyze and process images using 32 different data-aware image processing algorithms. Image Optimization -Make a fast, intelligent thumbnail of your image. OCR -Interact with your documents using optical character recognition functions. Integration of External Components -Use the open source image conversion and manipulation engine 'ImageMagick' to include or exclude external image manipulation algorithms. OCR Algorithm -Use Imaging Toolkit for Delphi's optical character recognition algorithm to read text from your images. Applications -Imaging Toolkit for Delphi comes with two applications. One is a demo application, which can be used as an example. The other application scans documents and images into TWAIN compliant format, to provide you with raw data. Built on Delphi 6 -Imaging Toolkit for Delphi is a set of native components

**Imaging Toolkit For Delphi Crack+ Serial Key Free For Windows**

Delphi Imaging Toolkit (DITK) is an advanced collection of components for image data processing, scanning and OCR. It includes additional improvements and functions. The DITK API and components has been designed for integration with many API's and files (TWAIN 1.6, 2.0, ISAAC, EXIFT, ICX, FOPI, JBIG, JPEG2000, RAW, RIF, TIFF, XMP, etc.). Together with a wide range of DCT based filters there is an extensive set of image filtering tools to enhance or fix your images. All the components support color and gray scale processing with a large number of color manipulation filters including complimentary, saturation and hue adjustment. A wide range of JPEG preprocessing functions helps to optimise the conversion to JPEG. The scanner component supports a wide range of scanners, including both TWAIN compilant (such as: HP, Canon, Epson, Ricoh, Kubota, and many more) and several non compilant ones (such as: Fuji, Konica Minolta, Itas) providing a user interface for the scanner configuration. The DITK PIL provides an interface to the PIL Image class and its allows you to create image processing code that is efficient and focused on image processing. It also offers the DITK Image for processing and handling big images. The DITK VisRT for Delphi control is a wrapper for the Direct Visualization Toolkit (DVTK) which includes a number of components that can produce and present graphics in various ways. The DITK OCR module performs Optical Character Recognition (OCR) and it has all the functionality of the DVTK OCR API in an easier to use way. Imaging Toolkit for Delphi Serial Key Programming Tips: The following components have a reference manual included. However, every component has its own help file which is an easy way of finding out more about the component. A Complete DITK Installation Guide With image examples Complete DITK documentation Complete TWAIN/XMP documentation Comprehensive descriptions and examples of each component VCL Designer image example Quick Photos is a component for saving, loading, viewing and processing digital photographs. It features a simple intuitive interface where you can move the digital picture file to any folder on your computer's hard drive. Also you can add, open, view, edit and delete files. Quick Photos Description: This 09e8f5149f

## **Imaging Toolkit For Delphi**

Image Processing and Retrieval for Delphi is a collection of VCL components for image processing and retrieval using TWAIN API. The VCL components include: import and export filters, thumbnail viewers for image viewers, data aware controls interfacing to databases and documents, scan documents and images from any TWAIN compliant scanner or camera. Components to print quality images and present an exact preview. Features: Import and Export Filters Image file import and export filters. Load thumbnail images from any image file format. All thumbnail image formats are supported including BMP, JPG, GIF, PNG, TIFF and Windows bitmaps. You can use ICM's COM-free filters to convert images. Image Viewers ThumbViewer for viewing thumbnails from any file format image. Most common image viewers are also offered. Data-Aware Controls E-mail control that can be used to retrieve and display e-mails stored in outlook and in external databases. Web control for retrieving and displaying HTML documents from a website. HTML viewer for displaying HTML documents. Data Base Controls TblDate control for displaying and editing dates and times in databases. Pagination control for displaying records in databases. Math control for displaying mathematic operations on image data in databases. Logical Control for logic operations on image data. Font files viewer for loading and displaying.TF and.FON files. Size control for viewing images. Print Quality Control Two components for printing quality images: Print To File and Print Image. The components can be used together to assemble a Print Document (including HTML documents) control. Print Image component can be used to assemble printersquality images. OCR Components to read text from images. Color Conversion Color Space Conversion: RGB to CMYK, CMY to RGB. Intensity to Color Conversion: Grayscale to CMYK, CMY to Grayscale. Contrast Conversion: The effect of changing of the contrast on the image can be also adjusted by the contrast control. Histogram Display histograms on the image and on the canvas. Filter An easy-to-use filters collection. Import and export filters. Automatically calculate the histogram of the filtered image and plot it on the canvas. An image processing toolset for Delphi. Geometric Transformations Reconstruct the image from any geometric transformation. For example, rotate, scale, flip, flip vertically

## **What's New in the?**

Image analysis is the practice of identifying objects and features within an image. This is a topic with various dimensions ranging from basic image manipulation to complicated pattern recognition. This section of Delphi includes some of the major functions you need to perform image processing for digital cameras and scanners and an interface for interacting with scanners and cameras. The Image Components provide a wide range of tools for preparing an image and analyzing its contents. Structure Graphics Grids Preview Color Histogram Filter Document Image Transformation Contour Ocr Patterns Experimental Imaging Toolkit for Delphi Features: Imaging Toolkit for Delphi is a collection of VCL components for image scanning and processing. The VCL components include: image file import and export filters, a thumbnail viewer for showing images stored in many different file formats. A data-aware control interfacing to databases. Scan documents and images from any TWAIN compilant scanner or camera. Components to print quality images and present an exact preview. Imaging Toolkit for Delphi also offers color format conversion, histograms, filters, geometric transformation, morphology and mathematical & logical image methods. And with the OCR module your application will "read" your images. Give Imaging Toolkit for Delphi a try to see what it's all about! Why is the price so low for this extraordinary library? Hi! I'm the author of Imaging Toolkit for Delphi and I'm thrilled to say that my work, and that of my team of volunteers, is freely available for you, the Delphi developer, to use in your own or your client's applications. I spent a lot of time building this library, from the initial design of the components, to the writing of the manual, to the testing and debugging of every single component. I know you'll find the Imaging Toolkit for Delphi to be useful. I know it will save you time, even if you're just a developer, and every little detail has been thought through. Thank you for considering this library and supporting the Delphi developer community. Vivien Becker A work of love "Creating this excellent library was an absolute passion for me. So many great things happen, and after days, weeks, and even months of searching, I found a solution that at once was the best thing I could have asked

## **System Requirements:**

Minimum: OS: Windows 7 SP1, Windows 8.1 or Windows 10 Processor: Intel Core i3 or AMD equivalent Memory: 4 GB RAM Graphics: DirectX 11 compatible with at least 1024x768 display resolution Storage: 50 GB available space Sound Card: DirectX 11 compatible sound card Additional Notes: WUBI requires a working internet connection to download and install. If you already have Steam installed, you can run the game without installing through the Steam application. Add the game to your

## Related links:

https://datingmarriagehub.com/wp-content/uploads/2022/06/AudioNodes\_Crack\_\_\_X64\_2022.pdf [https://www.sdssocial.world/upload/files/2022/06/eLT3SilnCQrrOfKKGYTn\\_08\\_67b07522401c39aa4377ae3431eade29\\_file.pdf](https://www.sdssocial.world/upload/files/2022/06/eLT3SilnCQrrOfKKGYTn_08_67b07522401c39aa4377ae3431eade29_file.pdf) <https://innovia-lab.it/wp-content/uploads/2022/06/neentan.pdf> [https://gardenlocked.com/upload/files/2022/06/Pri7Gs2LHgrIZB1Jy2W7\\_08\\_b7c9438daed4eccf5b7b0463517847a5\\_file.pdf](https://gardenlocked.com/upload/files/2022/06/Pri7Gs2LHgrIZB1Jy2W7_08_b7c9438daed4eccf5b7b0463517847a5_file.pdf) <https://www.raven-guard.info/wp-content/uploads/2022/06/SharpVectors.pdf> [https://startclube.net/upload/files/2022/06/e3PqtjKnloaTeKHeeQRg\\_08\\_17b4b9f64c8f12e5527ed95c9d0958a0\\_file.pdf](https://startclube.net/upload/files/2022/06/e3PqtjKnloaTeKHeeQRg_08_17b4b9f64c8f12e5527ed95c9d0958a0_file.pdf) <http://www.bayislistings.com/wp-content/uploads/2022/06/waldshan.pdf> <http://www.wellbeingactivity.com/2022/06/08/ra-workshop-express-crack-download-for-windows-latest/> [https://e-conexiones.com/wp-content/uploads/2022/06/Isg\\_WinCommand.pdf](https://e-conexiones.com/wp-content/uploads/2022/06/Isg_WinCommand.pdf) <http://fasbest.com/?p=25526> <https://www.rhodiusiran.com/wp-content/uploads/2022/06/ferwhit.pdf> <https://villamaremonti.com/wp-content/uploads/2022/06/ellginj.pdf> <http://www.aydinemlaktrabzon.com/wp-content/uploads/2022/06/fridchar.pdf> <https://www.casadanihotel.com/wp-content/uploads/2022/06/taimpae.pdf> <http://3net.rs/wp-content/uploads/2022/06/laursucc.pdf> <https://kisay.eu/change-my-ip-5-15-crack-activation-code-with-keygen-free-for-pc-2022-new/> [https://turkishbazaar.us/wp-content/uploads/2022/06/Ultimate\\_CD\\_DVD\\_Burner.pdf](https://turkishbazaar.us/wp-content/uploads/2022/06/Ultimate_CD_DVD_Burner.pdf) [https://consultation-allaitement-maternel.be/wp-content/uploads/2022/06/Don\\_039t\\_Sleep.pdf](https://consultation-allaitement-maternel.be/wp-content/uploads/2022/06/Don_039t_Sleep.pdf) [https://ipartnerindiaglobal.org/wp-content/uploads/2022/06/J4L\\_FO\\_Designer.pdf](https://ipartnerindiaglobal.org/wp-content/uploads/2022/06/J4L_FO_Designer.pdf) <https://vinculaholdings.com/halloween-avatars-crack-with-product-key-download-latest-2022/>